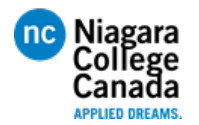

## **Lesson Plan:**

NOTE: This schedule is under ideal conditions. There is a great deal of material to cover such that modifications of this schedule are possible. Changes will be posted. Other changes can occur due to holidays, snow days and other possible unforeseen disruptions.

## **Instructor Notes:**

This course has been updated from previous course to align more closes with the deliverables as spell out on the course outline. Course begins using ACAD but quickly dives into ACAD Electrical. There is little room or time to discuss 3D modules or use Inventor as was done in previous course. The goal is to give students exposure to real work Industrial Prints with respective to Plant Floor Operations. There will be some design components as well but a good mix is essential.

Class has been interlocked with PLC / HMI in that he same Toggle Function is used in the Midterm as part of the drawing practise. It is important that students unfamiliar with (ie: never having been exposed to) electrical design begin to see some familiar cirucit3es to help them be more comfortable with the material.

The goal is to draw the PLC in V112 A lab as part of their final assignment.

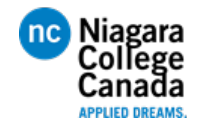

Lesson Plan (F19) **DRFT9106 – CAD for Engineers**

Updated: 20Dec19

## **Lesson Plan:**

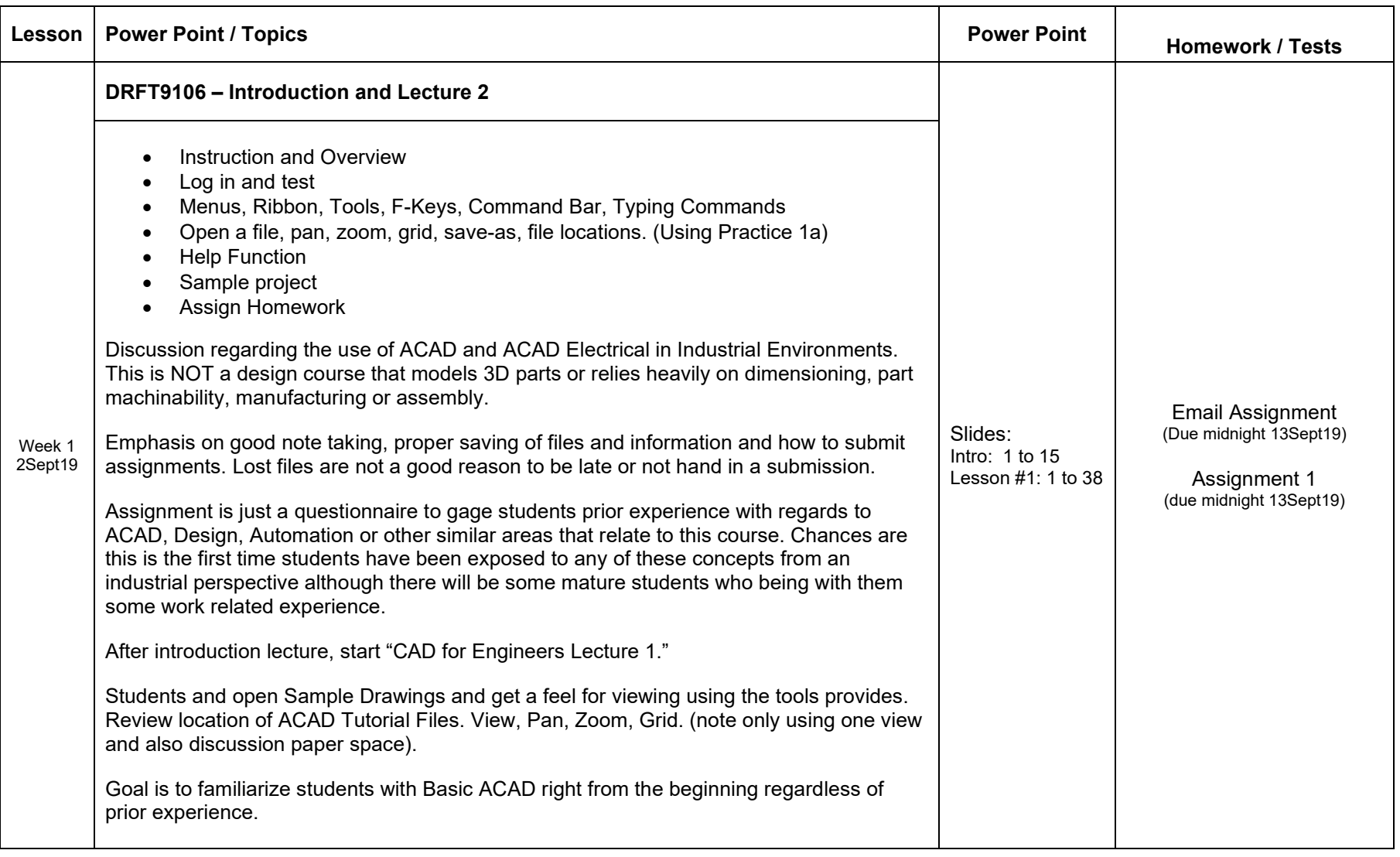

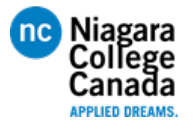

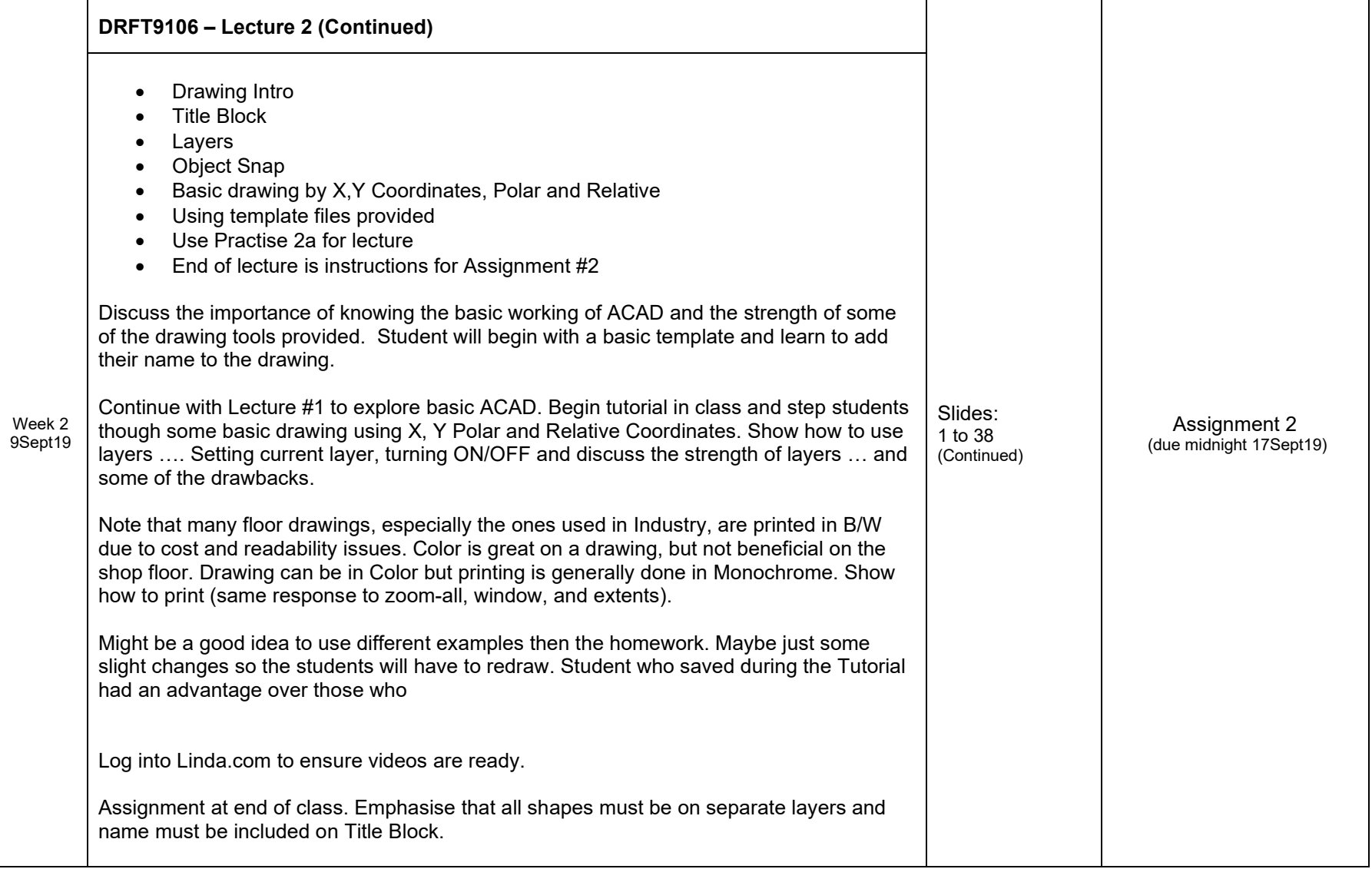

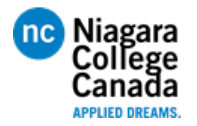

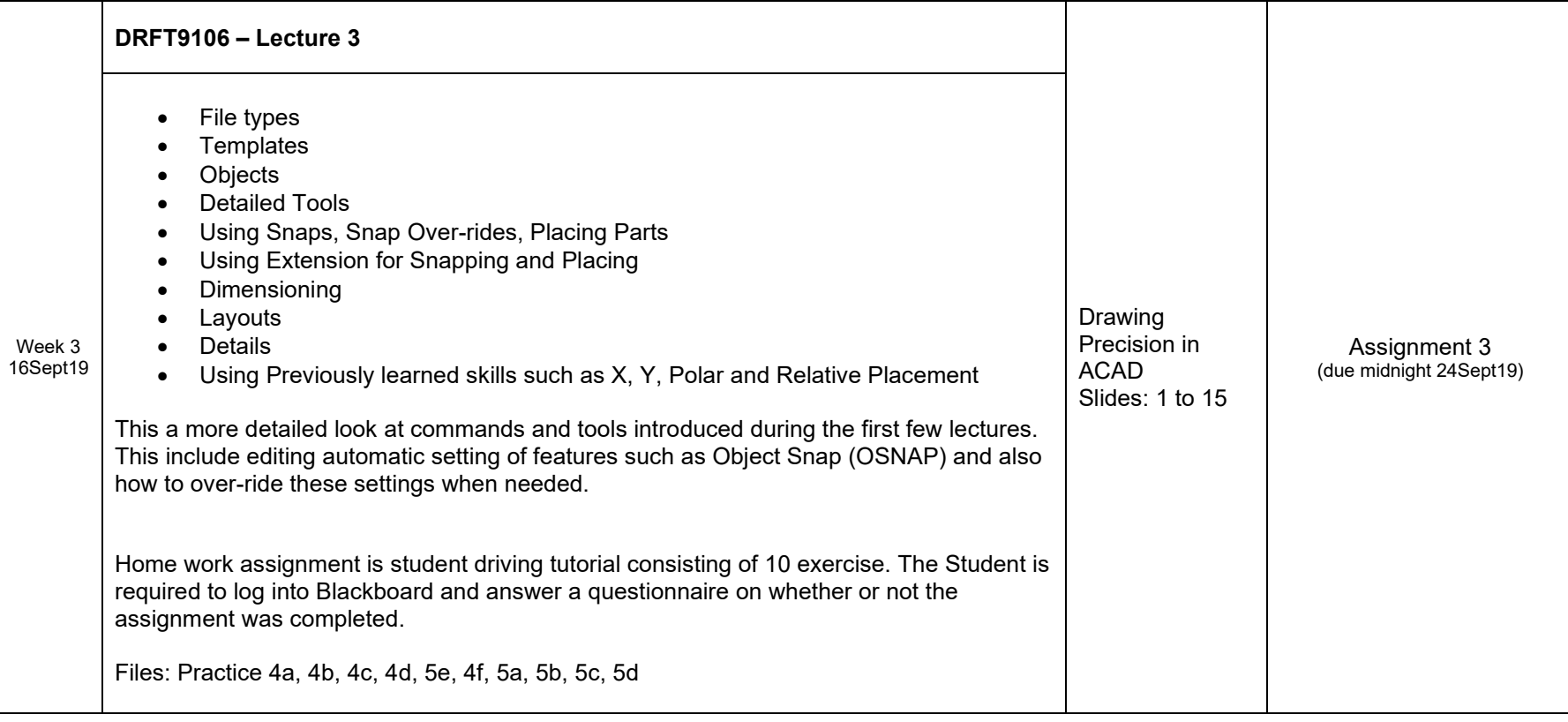

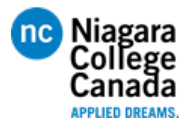

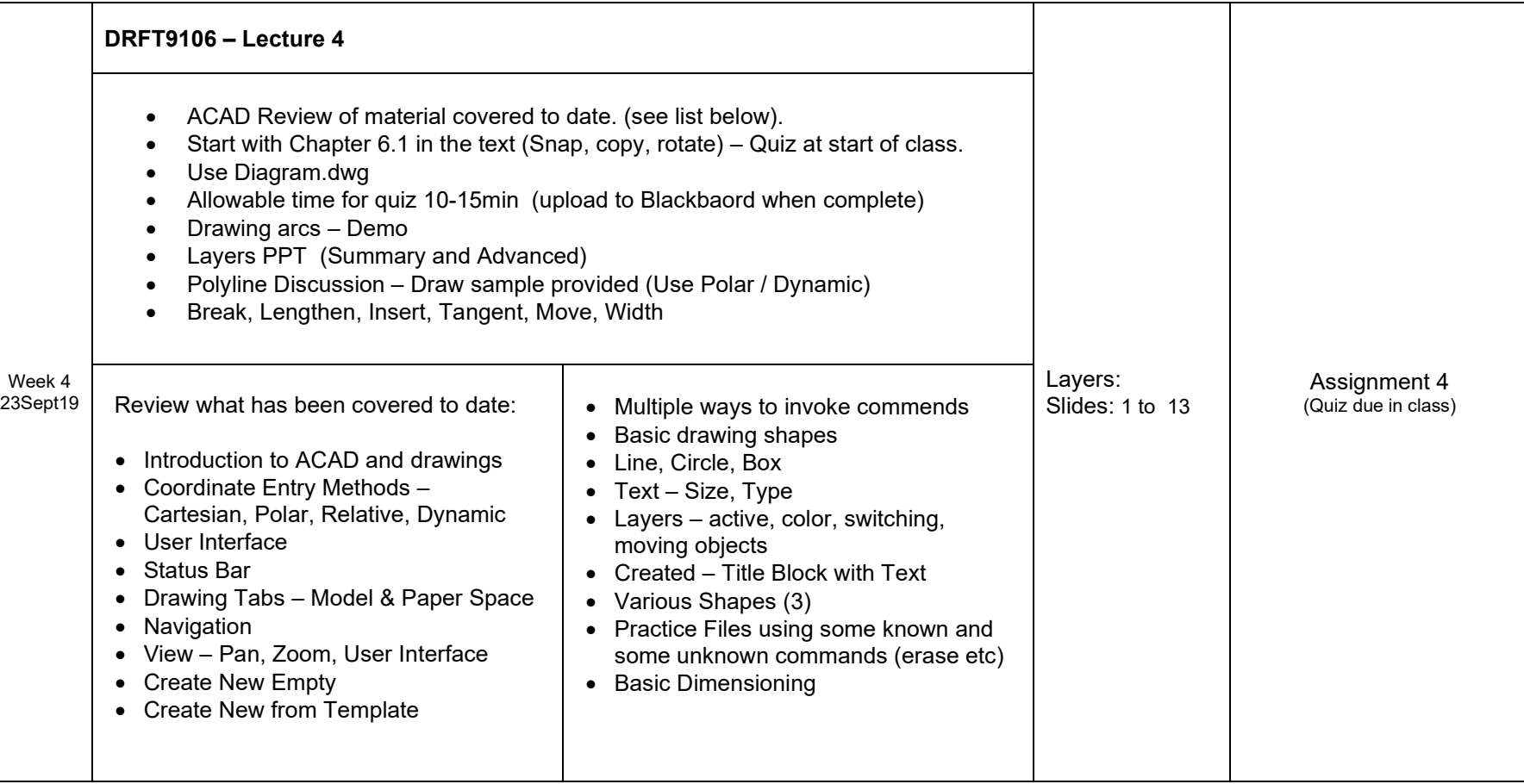

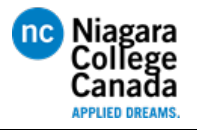

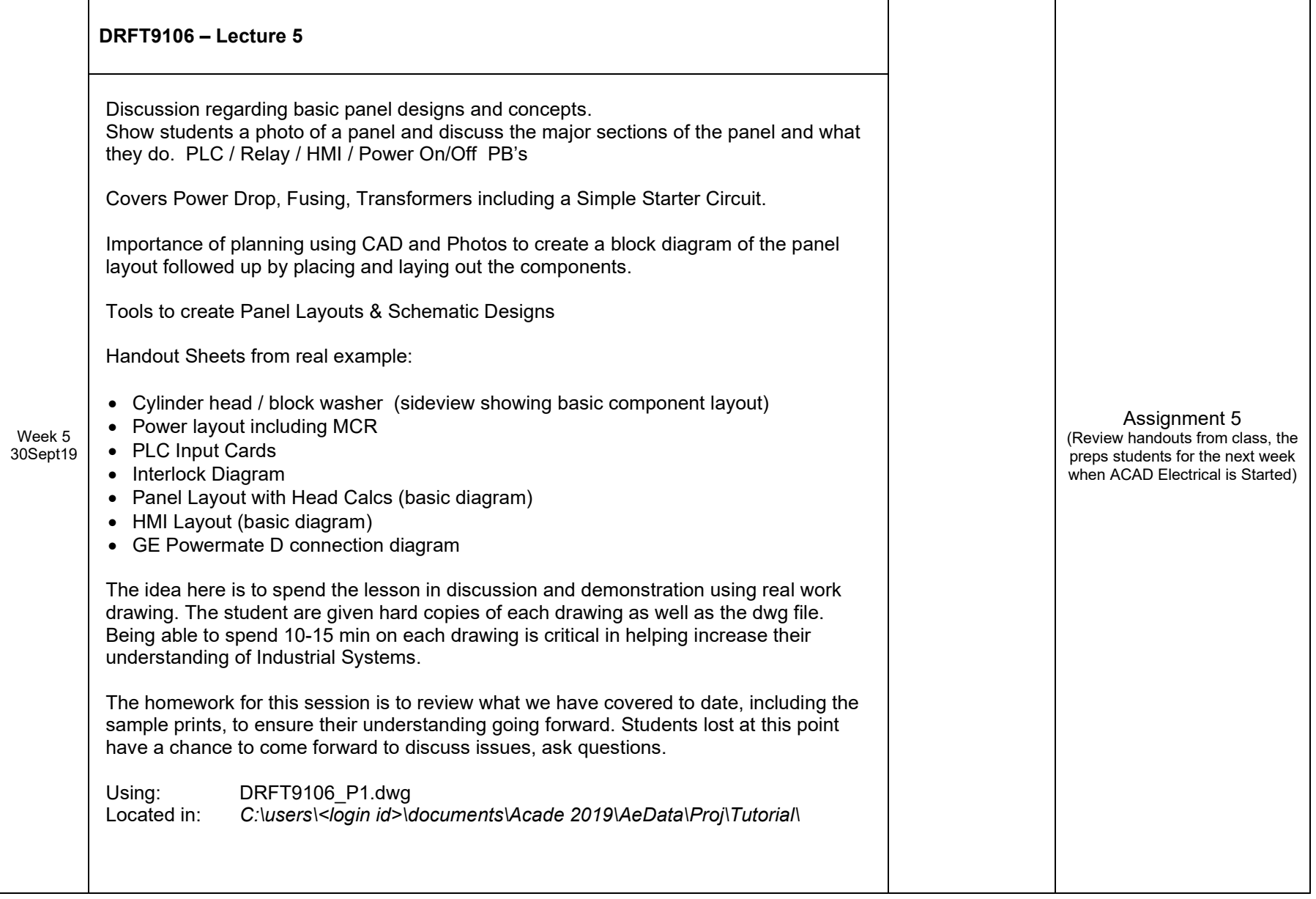

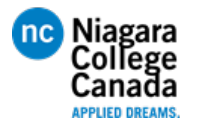

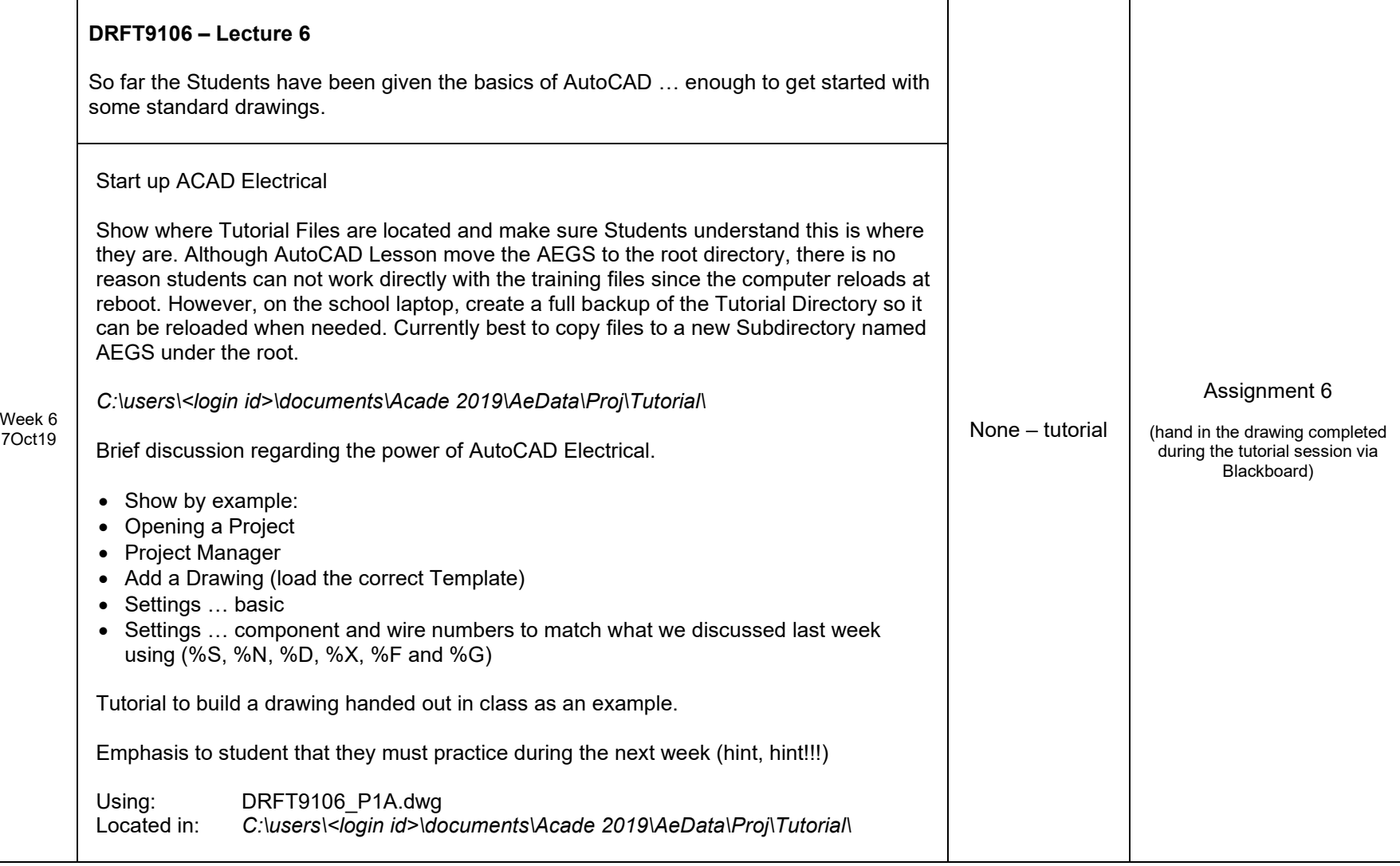

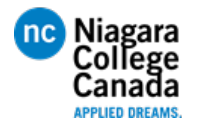

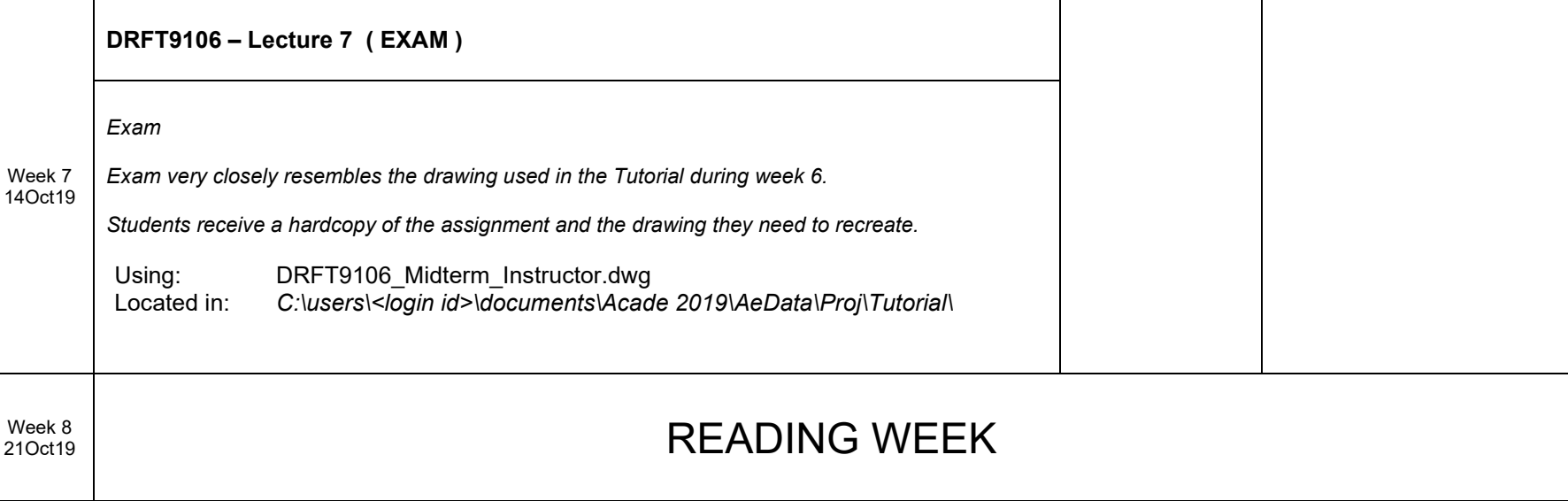

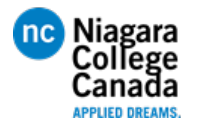

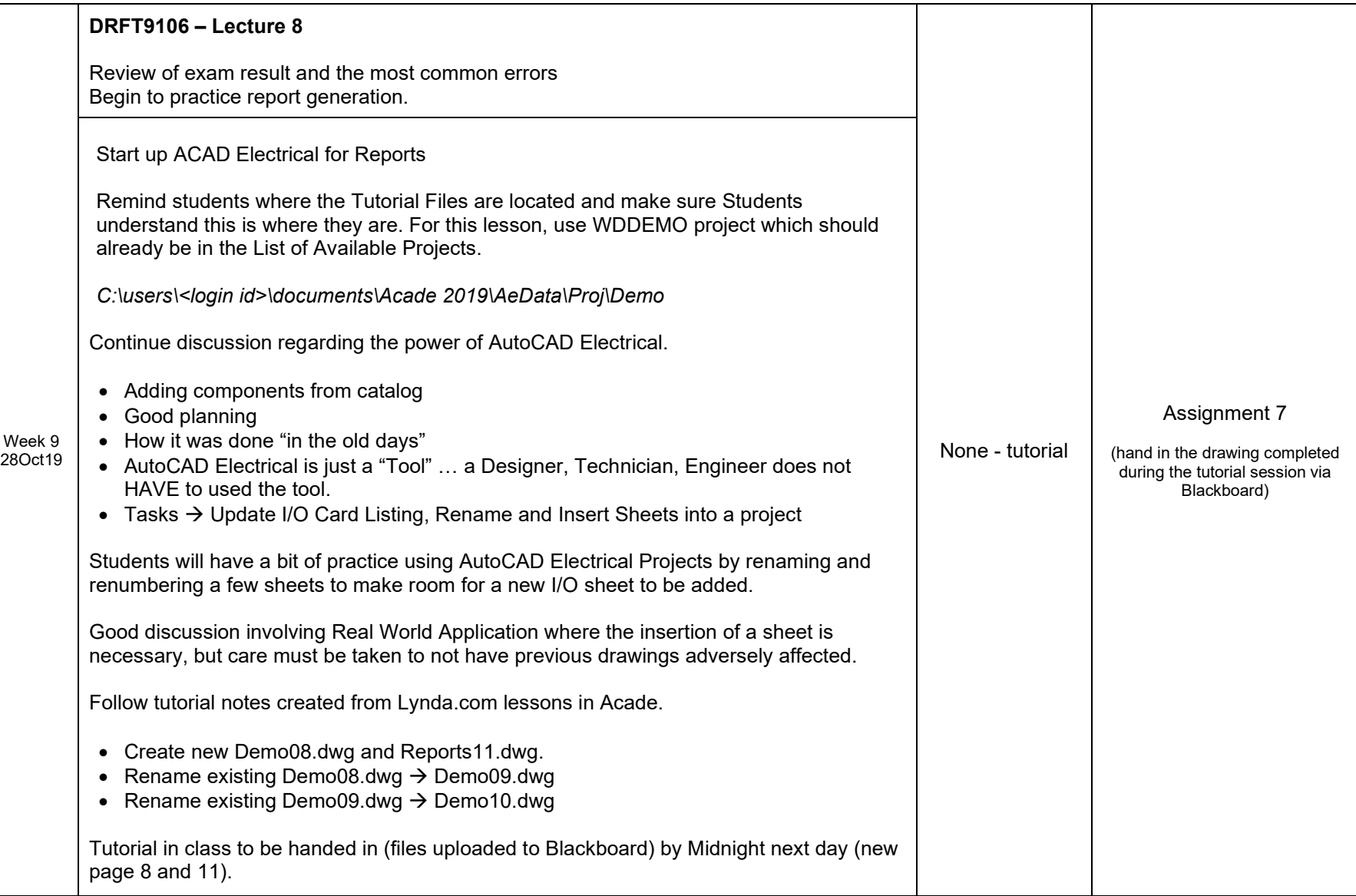

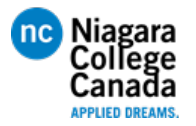

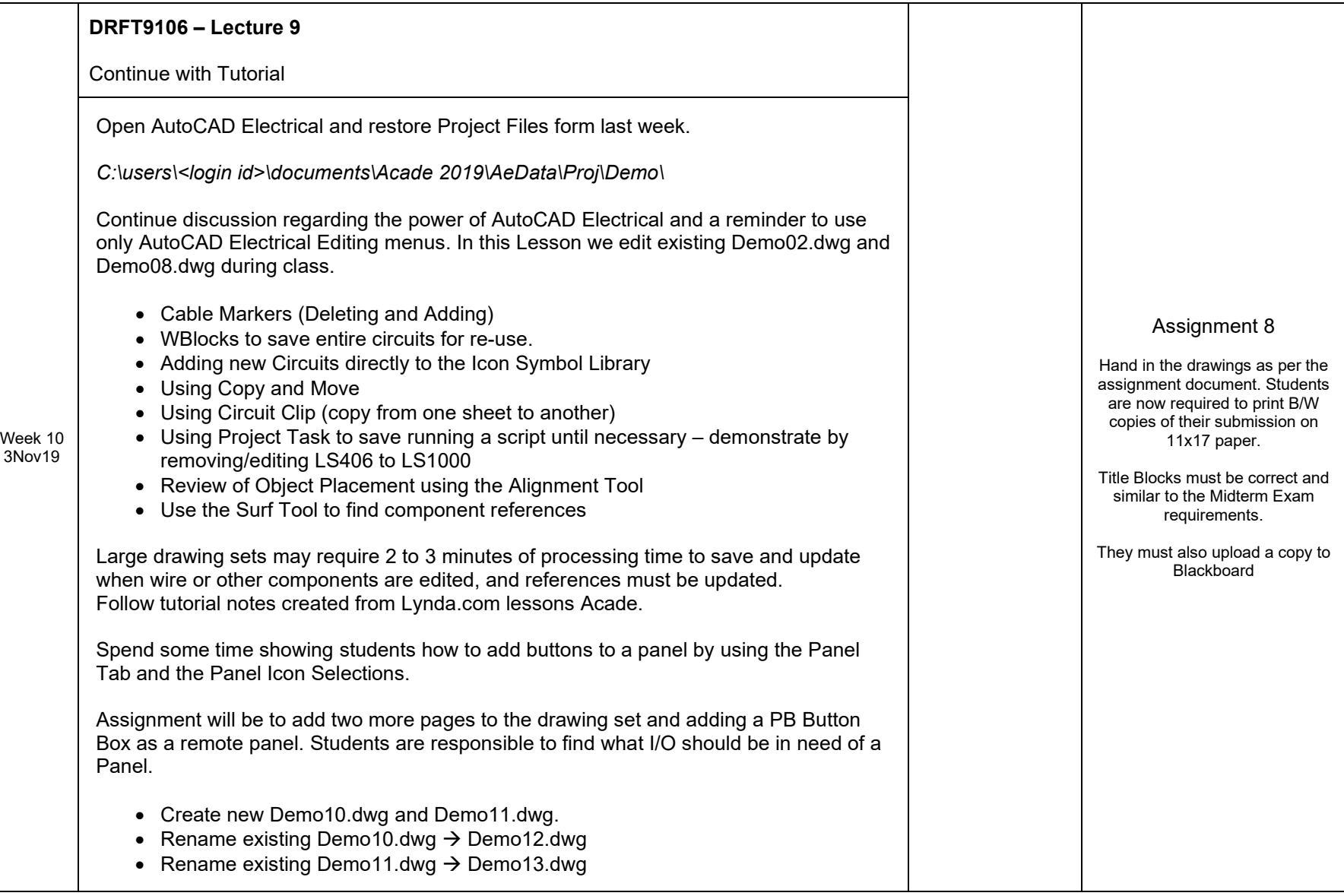

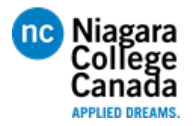

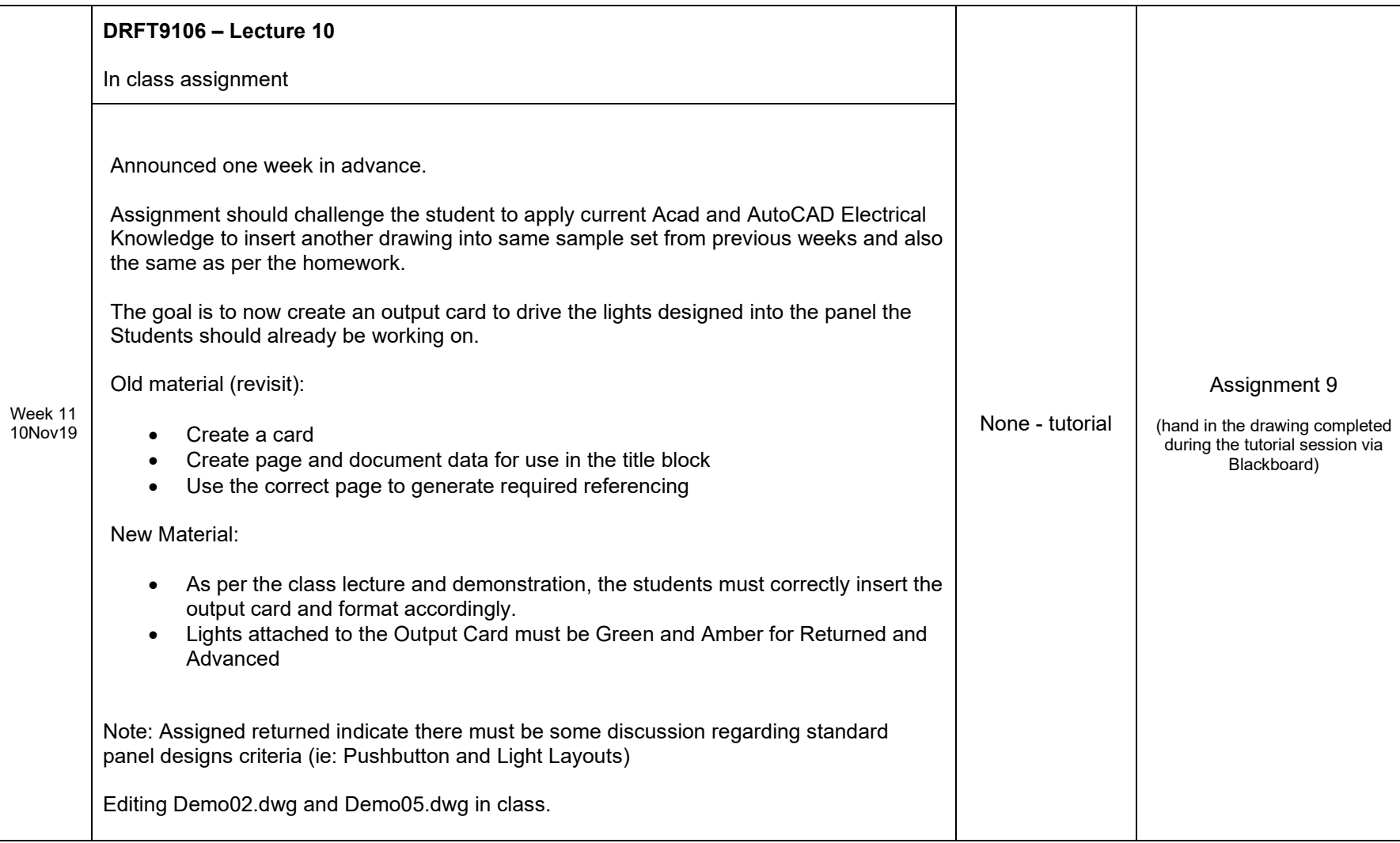

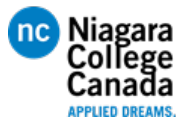

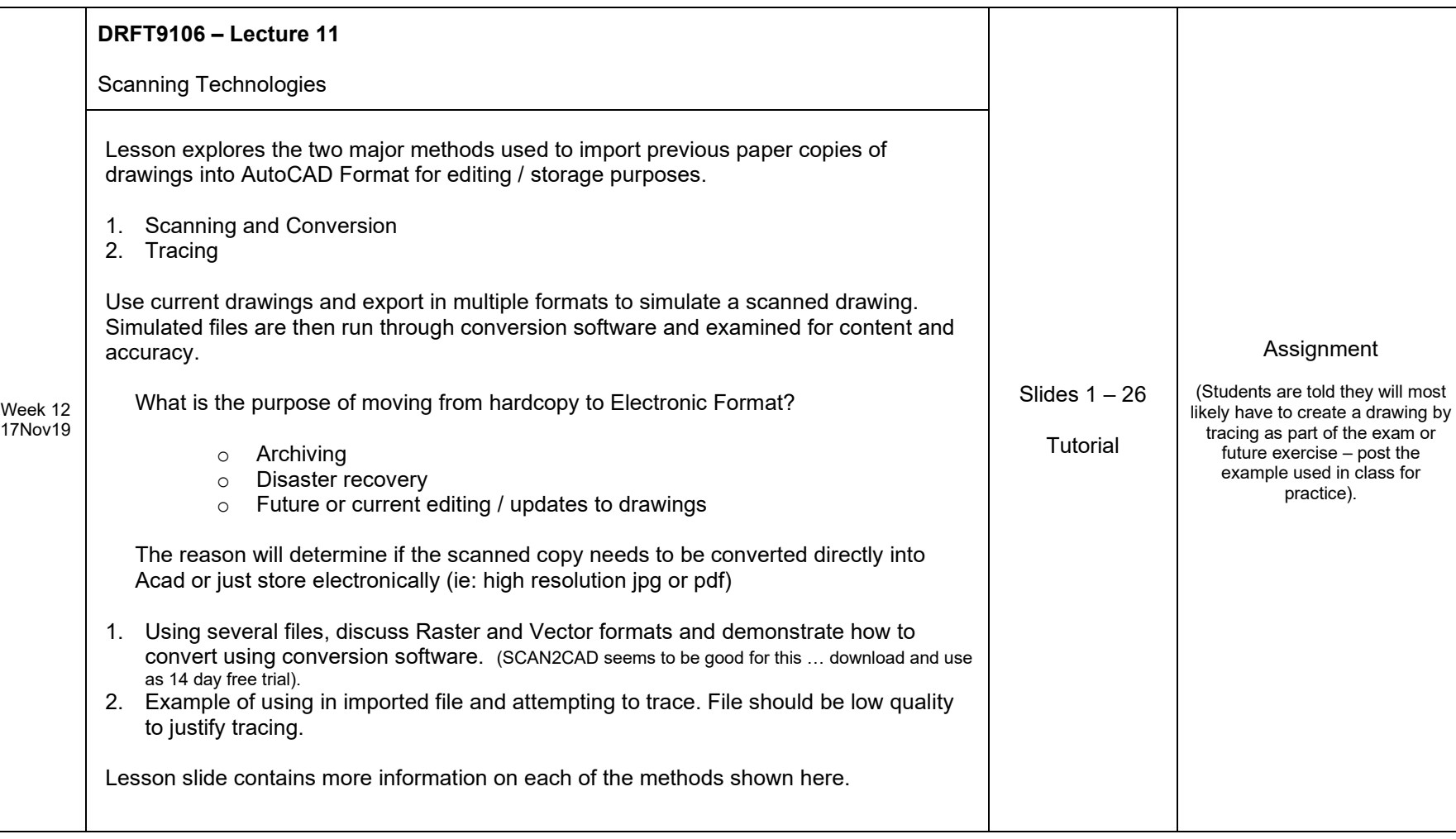

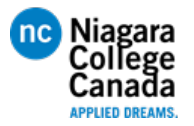

Lesson Plan (F19) **DRFT9106 – CAD for Engineers**

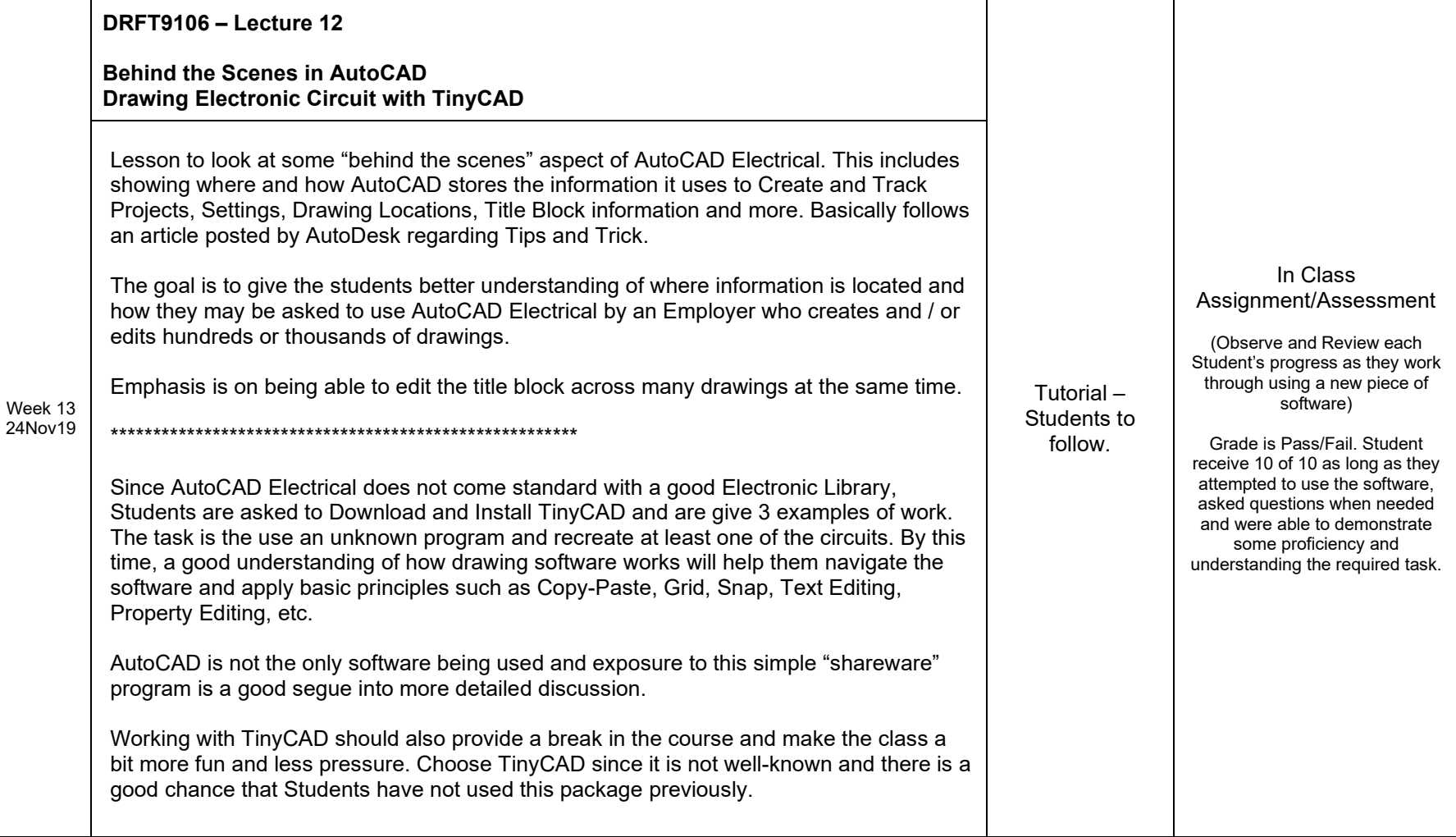

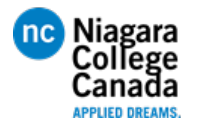

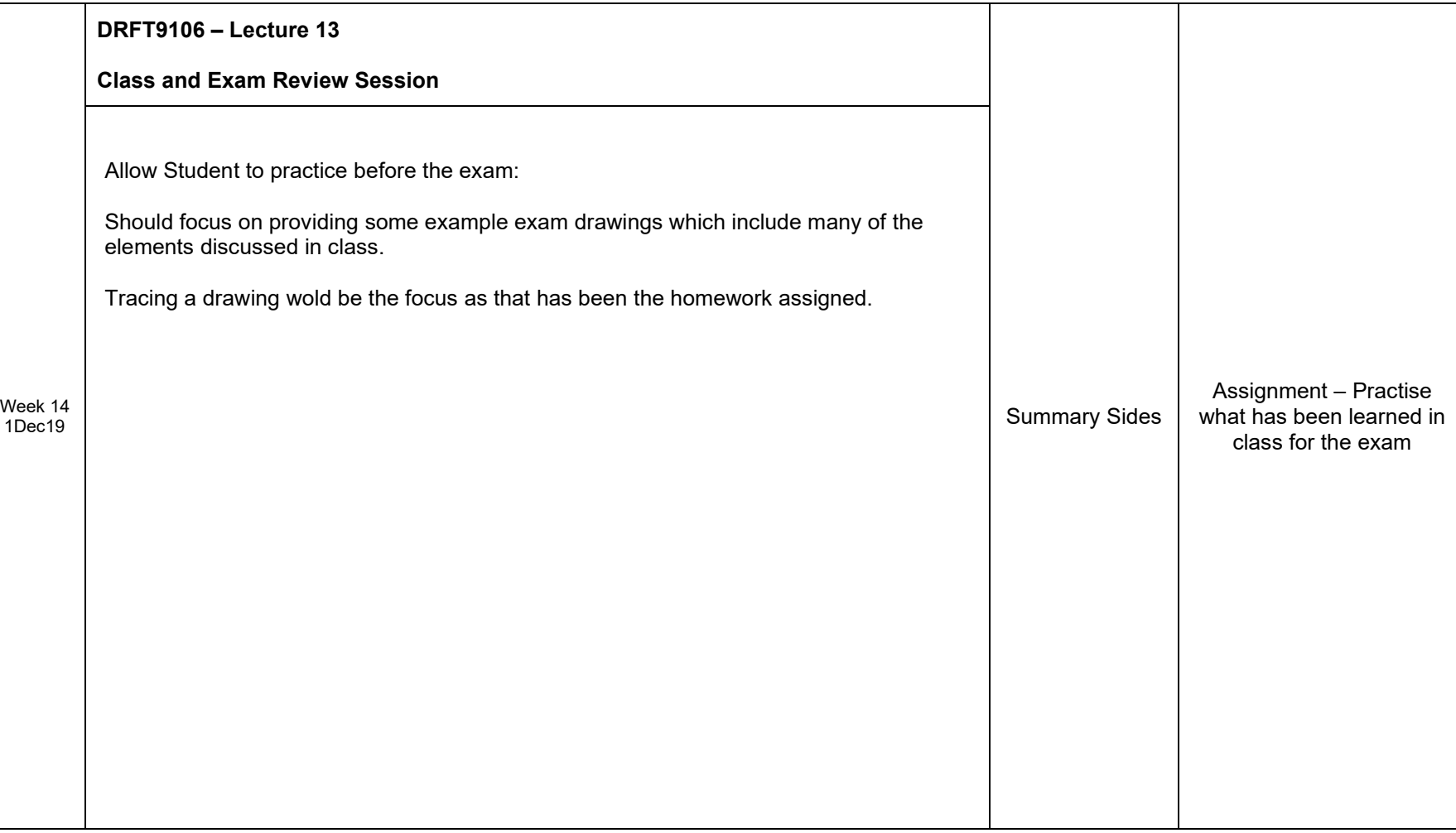

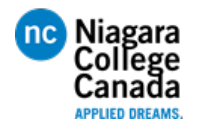

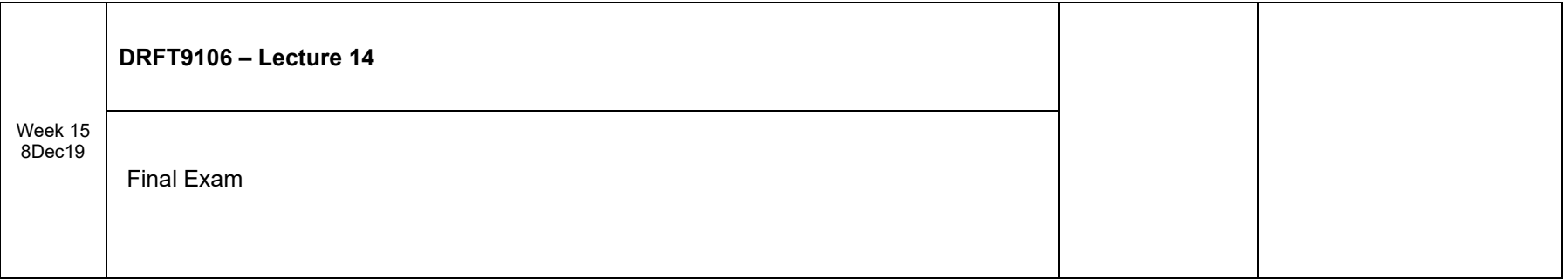

Ideas for 2020:

- Factory Utilities
- Applying Scan Data
- Specification Sheets
- Purchasing Part List
- Digital Installation Package (R,F,P)
- More assignments leading up to Final Exam to better prepare students
- Quiz in the second 1/2 of the semester to better prepare students for Final Exam.